<span id="page-0-0"></span>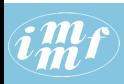

#### [Graph](#page-26-0)

#### V. Batagelj

Omrežja

Opis omrežij

[netJSON](#page-11-0)

[JSON in R](#page-14-0)

[Graph in TQ](#page-17-0)

[Bibliografska](#page-23-0) omrežia

## Programska podpora za delo z "zapletenimi" omrežji

Vladimir Batagelj

IMFM Ljubljana and IAM UP Koper

1263. Sredin seminar Ljubljana, 5. oktober 2016

V. Batagelj [Graph](#page-26-0)

 $\mathbf{A} \equiv \mathbf{A} + \mathbf{A} + \mathbf{B} + \mathbf{A} + \mathbf{B} + \mathbf{A} + \mathbf{B} + \mathbf{A} + \mathbf{B} + \mathbf{A} + \mathbf{B} + \mathbf{A} + \mathbf{B} + \mathbf{A} + \mathbf{B} + \mathbf{A} + \mathbf{B} + \mathbf{A} + \mathbf{B} + \mathbf{A} + \mathbf{B} + \mathbf{A} + \mathbf{B} + \mathbf{A} + \mathbf{B} + \mathbf{A} + \mathbf{B} + \mathbf{A} + \mathbf{B} + \mathbf{A} + \math$ 

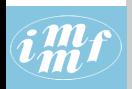

## Kazalo

#### [Graph](#page-0-0)

- V. Batagelj
- Omrežja
- Opis omrežij
- [netJSON](#page-11-0)
- [JSON in R](#page-14-0)
- [Graph in TQ](#page-17-0)
- [Bibliografska](#page-23-0) omrežja
- Omrežja Opis omrežij net.JSON [JSON in R](#page-14-0)
- 5 [Graph in TQ](#page-17-0)
- 6 Bibliografska omrežja

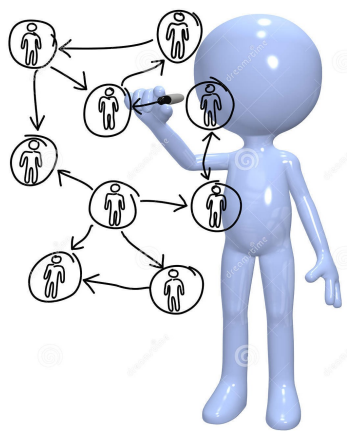

イロン イ伊ン イヨン イヨン

 $OQ$ 

Vladimir Batagelj: [vladimir.batagelj@fmf.uni-lj.si](mailto:vladimir.batagelj@fmf.uni-lj.si)

Zadnja različica teh prosojnic (7. oktober 2016 ob 07:18): [sreda1263.pdf](http://vladowiki.fmf.uni-lj.si/lib/exe/fetch.php?media=pub:pdf:sreda1263.pdf)

V. Batagelj [Graph](#page-0-0)

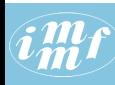

## <span id="page-2-0"></span>Omrežja

#### [Graph](#page-0-0)

V. Batagelj

#### Omrežja

Opis omrežij [netJSON](#page-11-0) [JSON in R](#page-14-0) [Graph in TQ](#page-17-0)

[Bibliografska](#page-23-0) omrežia

Zgradba *omrežja* temelji na dveh množicah – množici *vozlišč* (točk), ki predstavljajo izbrane enote, in množici povezav, ki predstavljajo odnose med enotami. Skupaj določata graf. Posamezna povezava je lahko ali *usmerjena* ali pa *neusmerjena*.

O vozliščih in povezavah lahko imamo še dodatne podatke – *lastnosti* vozlišč in *uteži* na povezavah.

# $omrežje = Graf+ Podatki$

Omrežje  $\mathcal{N} = (\mathcal{V}, \mathcal{L}, \mathcal{P}, \mathcal{W})$  sestavljajo:

- graf  $\mathcal{G} = (\mathcal{V}, \mathcal{L})$ , kjer sta  $\mathcal{V}$  množica vozlišč in  $\mathcal{L} = \mathcal{E} \cup \mathcal{A}$ množica povezav. A je množica usmerjenih povezav in  $\mathcal E$  je množica neusmerjenih povezav.  $n = |\mathcal{V}|$ ,  $m = |\mathcal{L}|$
- P lastnosti vozlišč:  $p: V \to A$
- W uteži:  $w: \mathcal{L} \rightarrow \mathcal{B}$

 $\mathbf{E} = \mathbf{A} \in \mathbf{E} \times \mathbf{A} \in \mathbf{B} \times \mathbf{A} \times \mathbf{B} \times \mathbf{A} \times \mathbf{B} \times \mathbf{A}$ 

 $\Omega$ 

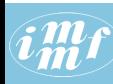

## Omrežja

#### [Graph](#page-0-0)

V. Batagelj

#### Omrežja

Opis omrežij [netJSON](#page-11-0) [JSON in R](#page-14-0) [Graph in TQ](#page-17-0) [Bibliografska](#page-23-0)

omrežia

V dvovrstnem omrežju  $\mathcal{N} = ((\mathcal{V}_1, \mathcal{V}_2), \mathcal{L}, \mathcal{P}, \mathcal{W})$  je množica vozlišč razbita na dve podmnožici. Vsaka povezava ima po eno krajišče v obeh podmnožicah.

V *večrelacijskem omrežju*  $\mathcal{N} = (\mathcal{V}, (\mathcal{L}_i, i \in I), \mathcal{P}, \mathcal{W})$ je množica povezav razbita na več podmnožic – relacij. (Osebek Povedek Predmet).

V časovnem omrežju  $\mathcal{N} = (\mathcal{V}, \mathcal{L}, \mathcal{T}, \mathcal{P}, \mathcal{W})$  je omrežju dodan čas  $\mathcal{T}$ . Vsakemu vozlišču in povezavi je prirejena množica (trenutkov) dejavnosti ali prisotnosti. Tudi vrednosti posameznih lastnosti in uteži se laho spreminjajo skozi čas – časovne količine.

Zbirko omrežij sestavljajo omrežja s skupnimi podmnožicami vozlišč..

Te vrste omrežij se lahko prepletajo. Tako, na primer, lahko imamo časovno dvovrstno večrelacijsko omrežje.

 $\mathbf{C} = \mathbf{C} + \mathbf{C} \mathbf{D} + \mathbf{C} \mathbf{D$ 

 $\Omega$ 

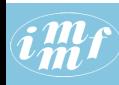

# <span id="page-4-0"></span>Opis omrežij

[Graph](#page-0-0)

V. Batagelj

Omrežja

Opis omrežii

[netJSON](#page-11-0)

[JSON in R](#page-14-0)

[Graph in TQ](#page-17-0)

[Bibliografska](#page-23-0) omrežia

Kako opisati omrežje  $\mathcal{N}$ ? Načeloma je odgovor preprost – naštejemo sestavine – množice, ki ga sestavljajo  $V, L, P$ , in W.

Najbrž najenostavneje opišemo omrežje  $\mathcal N$  tako da  $(\mathcal V, \mathcal P)$  in  $(\mathcal L, \mathcal W)$ podamo v obliki dveh razpredelnic.

Za primer opišimo omrežje določeno z naslednjimi deli: [Generalized blockmodeling,](http://www.cambridge.org/tw/academic/subjects/sociology/sociology-general-interest/generalized-blockmodeling) [Clustering with relational constraint,](http://link.springer.com/article/10.1007%2FBF02293706) [Partitioning signed social networks,](http://www.sciencedirect.com/science/article/pii/S0378873308000397) [The Strength of Weak Ties](http://www.journals.uchicago.edu/doi/abs/10.1086/225469)

Obstajajo vozlišča različnih vrst: osebe, članki, knjige, zbirke, revije, založbe; in različni odnosi med njimi: author of, editor of, contained in, cites, published by.

Take razpredelnice običajno pripravimo in vzdržujemo s programi kot je Excel. Shranimo jih lahko v znakovno datoteko v obliki [CSV](https://en.wikipedia.org/wiki/Comma-separated_values) (Comma Separated Values).

 $\mathbf{C} = \mathbf{C} + \mathbf{C} \mathbf{D} + \mathbf{C} \mathbf{D$ 

 $PQQ$ 

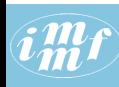

## bibNodes.csv

#### [Graph](#page-0-0)

#### V. Batagelj

Omrežja

Opis omrežii

[netJSON](#page-11-0)

[JSON in R](#page-14-0)

[Graph in TQ](#page-17-0)

[Bibliografska](#page-23-0) omrežia

name;mode;country;sex;year;vol;num;fPage;lPage;x;y "Batagelj, Vladimir";person;SI;m;;;;;;809.1;653.7 "Doreian, Patrick";person;US;m;;;;;;358.5;679.1 "Ferligoj, Anuška"; person; SI; f;;;;;;619.5;680.7 "Granovetter, Mark";person;US;m;;;;;;145.6;660.5 "Moustaki, Irini";person;UK;f;;;;;;783.0;228.0 "Mrvar, Andrej";person;SI;m;;;;;;478.0;630.1 "Clustering with relational constraint";paper;;;1982;47;;413;426;684.1;3 "The Strength of Weak Ties";paper;;;1973;78;6;1360;1380;111.3;329.4 "Partitioning signed social networks";paper;;;2009;31;1;1;11;408.0;337.8 "Generalized Blockmodeling";book;;;2005;24;;1;385;533.0;445.9  $"Psychometrika";journal;;;;;;;741.8;086.1$ "Social Networks";journal;;;;;;;;321.4;236.5 "The American Journal of Sociology";journal;;;;;;;;111.3;168.9 "Structural Analysis in the Social Sciences";series;;;;;;;;310.4;082.8 "Cambridge University Press";publisher;UK;;;;;;;534.3;238.2 "Springer";publisher;US;;;;;;;884.6;174.0

[bibNodes.csv](http://vlado.fmf.uni-lj.si/pub/vis/EUSN/bibNodes.csv)

V. Batagelj [Graph](#page-0-0)

イロト イ部 トイモト イモトー

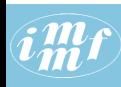

## bibLinks.csv

#### [Graph](#page-0-0)

V. Batagelj

Omrežja

Opis omrežii

[netJSON](#page-11-0)

[JSON in R](#page-14-0)

[Graph in TQ](#page-17-0)

[Bibliografska](#page-23-0) omrežia

from;relation;to "Batagelj, Vladimir";authorOf;"Generalized Blockmodeling" "Doreian, Patrick";authorOf;"Generalized Blockmodeling" "Ferligoj, Anuška";authorOf;"Generalized Blockmodeling" "Batagelj, Vladimir";authorOf;"Clustering with relational constraint" "Ferligoj, Anuška";authorOf; "Clustering with relational constraint" "Granovetter, Mark";authorOf;"The Strength of Weak Ties" "Granovetter, Mark";editorOf;"Structural Analysis in the Social Sciences" "Doreian, Patrick";authorOf;"Partitioning signed social networks" "Mrvar, Andrej";authorOf;"Partitioning signed social networks" "Moustaki, Irini";editorOf;"Psychometrika" "Doreian, Patrick";editorOf;"Social Networks"<br>"Generalized Blockmodeling";containedIn;"Structural Analysis in the Soci "Clustering with relational constraint";containedIn;"Psychometrika" "The Strength of Weak Ties"; containedIn; "The American Journal of Sociolo "Partitioning signed social networks";containedIn;"Social Networks" "Partitioning signed social networks";cites;"Generalized Blockmodeling" "Generalized Blockmodeling";cites;"Clustering with relational constraint" "Structural Analysis in the Social Sciences";publishedBy; "Cambridge Univ "Psychometrika";publishedBy;"Springer"

[bibLinks.csv](http://vlado.fmf.uni-lj.si/pub/vis/EUSN/bibLinks.csv)

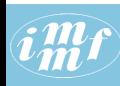

# Opisi omrežij

#### [Graph](#page-0-0)

#### V. Batagelj

#### Omrežia

#### Opis omrežii

[netJSON](#page-11-0)

[JSON in R](#page-14-0)

[Graph in TQ](#page-17-0)

[Bibliografska](#page-23-0) omrežia

### Faktorizacija

Zaradi varčevanja s prostorom in učinkovitejše obdelave pogosto vrenosti imenskih spremenljivk zakodiramo – v R-ju temu postopku pravimo faktorizacija.

Najprej vse možne vrednosti spremenljivke zbremo v oštevilčen seznam nato pa vsako imensko vrednost v spremenljivki zamenjamo z njeno številko.

Ta pristop je uporabljen v večini programov, ki delajo z velikimi omrežji – žal pogosto "kodne tabele" niso programsko dostopne.

イロン イ押ン イヨン イヨン 一手

 $\Omega$ 

## **Wr** CSV2Pajek.R

#### [Graph](#page-0-0)

```
V. Batagelj
Omrežia
Opis omrežii
netJSON
JSON in R
Graph in TQ
Bibliografska
omrežia
                       # transforming CSV file to Pajek files
                       # by Vladimir Batagelj, June 2016
                       setwd("C:/Users/batagelj/work/Python/graph/SVG/EUSN")
                       colC <- c(rep("character",4),rep("integer",7)); nas <- c("","NA","NaN")
                       nodes <- read.csv2("bibNodes.csv",encoding='UTF-8',colClasses=colC,na.strings=nas)
                       n <- nrow(nodes); M <- factor(nodes$mode); S <- factor(nodes$sex)
                       mod \leq levels(M); sx \leq levels(S); S \leq as.numeric(S); S[is.na(S)] \leq 0
                       links <- read.csv2("bibLinks.csv",encoding='UTF-8',colClasses="character")
                       F <- factor(links$from,levels=nodes$name,ordered=TRUE)
                       T <- factor(links$to,levels=nodes$name,ordered=TRUE)
                       R <- factor(links$relation); rel <- levels(R)
                       net <- file("bib.net","w"); cat('*vertices ',n,'\n',file=net)
                       clu <- file("bibMode.clu","w"); sex <- file("bibSex.clu","w")
                       cat('%',file=clu); cat('%',file=sex)
                       for(i in 1:length(mod)) cat(' ',i,mod[i],file=clu)
                       cat('\n*vertices ',n,'\n',file=clu)
                       for(i in 1:length(sx)) cat(' ' , i, sx[i], file=sex)cat('\n*vertices ',n,'\n',file=sex)
                       for(y in 1:n) \{\text{cat}(v, \text{'}''), nodes$name[v],'"\n',sep='',file=net);
                          cat(M[v], ' \nightharpoonup n'.file=clu); cat(S[v], ' \nightharpoonup n'.file=sex)}
for(r in 1:length(rel)) cat('*arcs :',r,' "',rel[r],'"\n',sep='',file=net)
                       cat('*arcs\n',file=net)
                       for(a in 1:nrow(links))
                          \text{cat}(\overline{\text{Rfa}}_1^*, \cdots, \overline{\text{Ffa}}_1^*, \cdots, \overline{\text{Tfa}}_1^*, \cdots, \overline{\text{Tfa}}_1^*, \cdots, \overline{\text{Tfa}}_1^*, \cdots, \overline{\text{Tfa}}_1^*, \cdots, \overline{\text{Tfa}}_1^*, \cdots, \overline{\text{Tfa}}_1^*, \cdots, \overline{\text{Tfa}}_1^*, \cdots, \overline{\text{Tfa}}_1^*, \cdots, \overline{\text{Tfa}}_1^*, \cdots, \overline{\text{Tfa}}_1^*, \cdots, \overline{\text{Tfa}}_1close(net); close(clu); close(sex)
```
### [CSV2Pajek.R](http://vlado.fmf.uni-lj.si/pub/vis/EUSN/CSV2Pajek.R)

イロト イ押 トイヨ トイヨ トーヨー  $PQQ$ 

V. Batagelj [Graph](#page-0-0)

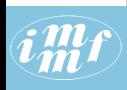

### bib.net

#### [Graph](#page-0-0)

#### V. Batagelj

Omrežja

#### Opis omrežii

net JSON

[JSON in R](#page-14-0)

[Graph in TQ](#page-17-0)

[Bibliografska](#page-23-0) omrežia

\*vertices 16 \*arcs 1 "Batagelj, Vladimir" 1: 1 10 1 l "authorOf" 2 "Doreian, Patrick" 1: 2 10 1 l "authorOf" 3 "Ferligoj, Anuška" 1: 3 10 1 l "authorOf" 1: 3 10 1 l "authorOf" 1: 1 1 l "authorOf" 1: 1 1 l "authorOf" 1: 1 1 l "authorOf" 1: 1 l "authorOf" 1: 1 l "authorOf" 1: 1 l "authorOf" 1: 1 l "authorOf" 1: 1 l "authorOf" 1: 1 4 "Granovetter, Mark" 5 "Moustaki, Irini" 1: 3 7 1 l "authorOf"<br>6 "Mrvar, Andrej" 1: 4 8 1 l "authorOf"<br>7 "Clustering with relational constraint" 1: 4 8 1 1 l "editorOf" 7 "Clustering with relational constraint" 4: 4 14 1 l "editorOf"<br>8 "The Strength of Weak Ties" 1: 2 9 1 l "authorOf" 8 "The Strength of Weak Ties" 1: 2 9 1 1 "authorOf"<br>9 "Partitioning signed social networks" 1: 6 9 1 1 "authorOf" 9 "Partitioning signed social networks" 1: 6 9 1 l "authorOf"<br>10 "Generalized Blockmodeling" 4: 5 11 1 l "editorOf" 10 "Generalized Blockmodeling"<br>11 "Psychometrika" 11 "Psychometrika" 4: 2 12 1 l "editorOf" 13 "The American Journal of Sociology" 3: 7 11 1 1 "containedIn"<br>14 "Structural Analysis in the Social Sciences" 3: 8 13 1 1 "containedIn" 14 "Structural Analysis in the Social Sciences" 3: 8 13 1 l "containedIn" 15 "Cambridge University Press"<br>16 "Springer" 16 "Springer" 2: 9 10 1 l "cites" \*arcs :1 "authorOf" 2: 10 7 1 l "cites" \*arcs :2 "cites" 5: 14 15 1 l "publishedBy" \*arcs :4 "editorOf" \*arcs :5 "publishedBy"

イロト イ母 トイラ トイラトー

 $OQ$ 

### [bib.net,](http://vlado.fmf.uni-lj.si/pub/vis/EUSN/bib.net) [bibMode.clu,](http://vlado.fmf.uni-lj.si/pub/vis/EUSN/bibMode.clu) [bibSex.clu,](http://vlado.fmf.uni-lj.si/pub/vis/EUSN/bibSex.clu)

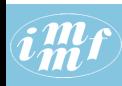

# Slika omrežja bib / Pajek

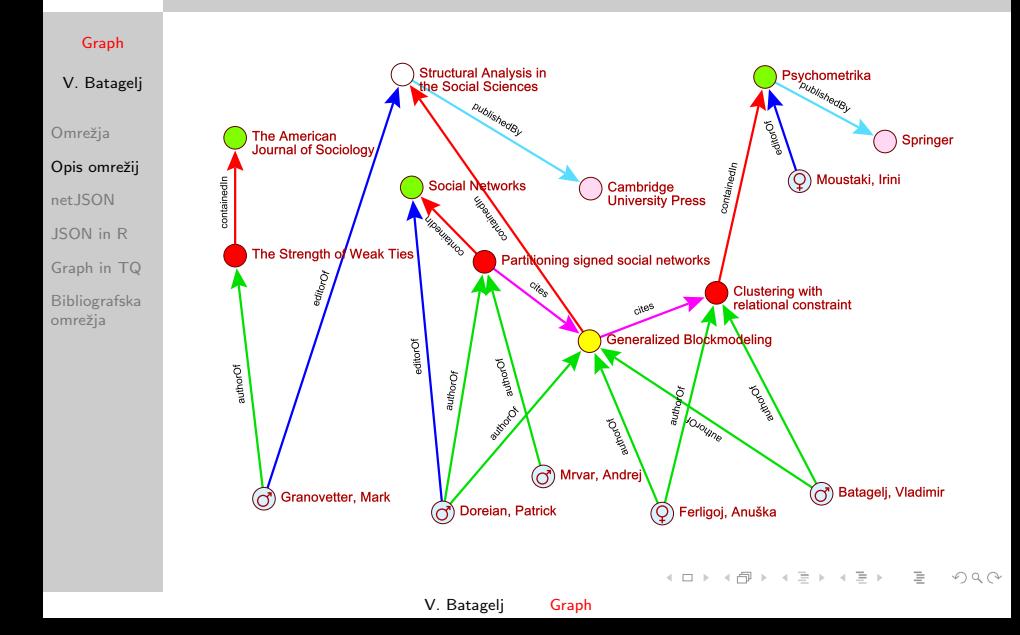

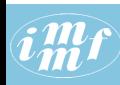

## <span id="page-11-0"></span>netJSON / basic

#### [Graph](#page-0-0)

```
{
"netJSON": "basic",
V. Batagelj
                "info": {
                    "network":fName, "title":title,
Omrežia
                    "org":1, "nNodes":n, "nArcs":mA, "nEdges":mE,
Opis omrežii
                    "simple":TF, "directed":TF, "multirel":TF, "temporal":TF,
                    "mode":m, "dim":[nr,nc],
net JSON
                    "time": { "Tmin":tm, "Tmax":tM, "Tlabs": {labs} },
JSON in R
                    "meta": [events], "checksum'': cs,
"trace": [tree], "legend": {prop:{dict}},
"required": { "nodes": [fields], "links": [fields] }, ...
Graph in TQ
                    },
Bibliografska
                "nodes": [
omrežia
                    { "id":nodeId, "lab":label, "x":x, "y":y, ... },
                    ***
                    ]
                "links": [
                    { "type":arc/edge, "n1":nodeID1, "n2":nodeID2, "rel":r, ... }
                    ***
                    ]
                }
                ... user defined properties
                *** sequence of such elements
                                                                   서비 시 세 문 시 시 문 시 시 문 시 시 문 시
                                        V. Batagelj Graph
```
 $\Omega$ 

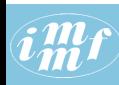

# netJSON / basic

#### [Graph](#page-0-0)

#### V. Batagelj

Omrežja

Opis omrežij

net.ISON

[JSON in R](#page-14-0)

[Graph in TQ](#page-17-0)

[Bibliografska](#page-23-0) omrežia

Posamezni event iz polja meta je slovar s ključi: date, author, title, desc (description), url, cite, . . .

Drevo tree iz polja trace je opisano z gnezdenim seznamom [ date location package procedure [params] [traceP1 traceP2 ...] ] Polje location ima za vrednost seznam [ computer workDir ]

イロト イ団ト イミト イヨト

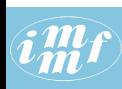

## Omrežje v obliki JSON / basic netJSON

#### [class.json](http://vlado.fmf.uni-lj.si/test/d3/class.json)

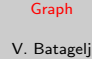

Omrežia

Opis omrežii

[netJSON](#page-11-0)

[JSON in R](#page-14-0)

[Graph in TQ](#page-17-0)

[Bibliografska](#page-23-0) omrežia

{ "netJSON": "basic", "info":{ "network": "class", "org": 1, "nNodes": 15, "mode": 1, "nArcs" : 30, "nEdges": 13, "nWeak" : 1, "multirel": false, "title" : "borrowing study materials", "temporal": false, "meta" : [{ "date": "October 2015", "author": "V. Batagelj" }] }, "nodes": [ { "id": 1, "lab": "m02", "x": 0.1857, "y": 0.2781, "size": 1 }, { "id": 2, "lab": "m03", "x": 0.5482, "y": 0.6169, "size": 1 }, { "id": 3, "lab": "w07", "x": 0.2219, "y": 0.4526, "size": 2 },  $\{$  "id": 4, "lab": "w09", "x": 0.8078, " $\bar{v}$ ": 0.3223, "size": 2 }, ... { "id": 14, "lab": "m89", "x": 0.4000, "y": 0.8469, "size": 1 }, { "id": 15, "lab": "m96", "x": 0.3482, "y": 0.1778, "size": 1 } ], "links": [ { "type": "arc", "n1": 6, "n2": 15, "weight": 1 }, { "type": "arc", "n1": 2, "n2": 7, "weight": 1 }, ... { "type": "arc", "n1":15, "n2": 3, "weight": 1 }, { "type": "edge", "n1": 6, "n2": 12, "weight": 1 }, ... { "type": "edge", "n1": 4, "n2": 12, "weight": 1 }, { "type": "edge", "n1": 6, "n2": 13, "weight": 1 } ] } イロト イ押 トイヨ トイヨ トーヨー  $\Omega$ 

V. Batagelj [Graph](#page-0-0)

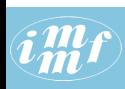

# <span id="page-14-0"></span>JSON in R

### Predelava Pajek-ovih datotek NET in CLU v netJSON

```
Graph
                 {"nodes":[{"name":"Myriel","group":1},{"name":"Napoleon","group":1}, ...
                     {"name":"Brujon","group":4},{"name":"Mme.Hucheloup","group":8}],
 V. Batagelj
                  "links":[{"source":1,"target":0,"value":1},{"source":2,"target":0,"value":8}, ...
                     {"source":76,"target":48,"value":1},{"source":76,"target":58,"value":1}]}
Omrežia
                 setwd("C:/Users/Batagelj/test/python/2012/amazon")
Opis omrežii
                 library(rjson)
net JSON
                 net2ison <- function(netF.cluF.isonF){
                   net <- file(netF,"r"); clu <- file(cluF,"r")
JSON in R
                   b <- unlist(strsplit(readLines(net,n=1)," "))
                   n <- as.integer(b[length(b)])
Graph in TQ
                   N \leq readLines(net,n=n); nam \leq character(n)
                   for(i in 1:n) nam[i] <- unlist(strsplit(N[i], '"))[2]
Bibliografska
                   skip \leq readLines(clu,n=1); C \leq as.integer(readLines(clu,n=n))
omrežia
                   skip <- readLines(net,n=1); L <- readLines(net,n=-1)
                   M <- matrix(as.integer(unlist(strsplit(sub('^\\s+','',L),'\\s+'))),ncol=3,byrow=TRUE)
                   nods <- vector('list',n)
                   for(i in 1:n) nods[[i]] <- list(name=nam[i],group=C[i])
                   m <- nrow(M); lnks <- vector('list',m)
                   for(i in 1:m) lnks[[i]] <- list(source=M[i,1]-1,target=M[i,2]-1,value=M[i,3])
                   data <- list(nodes=nods,links=lnks)
                   jstr <- toJSON(data)
                   json <- file(jsonF,"w"); cat(jstr,file=json)
                   close(json); close(net); close(clu)
                  }
                 net2json("islands.net","islands.clu","islands.json")
                 islands, island 1, island 4, force: islands
                                                                         イロン イ押ン イヨン イヨン 一手
                                            V. Batagelj Graph
```
 $PQQ$ 

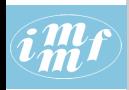

# [CSV2JSON.R](http://vlado.fmf.uni-lj.si/pub/vis/EUSN/CSV2JSON.R)

```
Graph
                  # transforming CSV files to JSON file
                  # by Vladimir Batagelj, June 2016
 V. Batagelj
                  setwd("C:/Users/batagelj/work/Python/graph/SVG/EUSN")
                  library(rjson)
Omrežja
                  colC \leftarrow c(rep("character",4),rep("numeric",5)); nas \leftarrow c("","NA","NaN")
                  nodes <- read.csv2("bibNodesXY.csv",encoding='UTF-8',colClasses=colC,na.
Opis omrežii
                  M \leftarrow factor(nodes$mode); mod <- levels(M); \overline{M} <- as.numeric(M)
netJSON
                  S \le factor(nodes$sex); sx \le levels(S); S \le as.numeric(S); S[is.na(S)]
                  links <- read.csv2("bibLinks.csv",encoding='UTF-8',colClasses="character")
JSON in R
                  F <- as.numeric(factor(links$from,levels=nodes$name,ordered=TRUE))
Graph in TQ
                  T <- as.numeric(factor(links$to,levels=nodes$name,ordered=TRUE))
                  R <- factor(links$relation); rel <-levels(R); R <- as.numeric(R)
Bibliografska
                  n <- nrow(nodes); nods <- vector('list',n)
omrežia
                  for(i in 1:n) \text{nodes}[[i]] \leftarrow \text{list}(\text{id}=i, \text{name}= \text{nodes} \text{frame}[i], \text{mode}= \text{M}[i],sex=S[i],x=as.numeric(nodes$x[i])/1000,y=as.numeric(nodes$y[i])/1000)
                  m <- nrow(links); lnks <- vector('list',m)
                  for(i in 1:m) lnks[[i]] <- list(type="arc",source=F[i],target=T[i],
                      rel=R[i],weight=1)
                  meta <- list(date="June 11,2016",author="Vladimir Batagelj")
                  leg <- list(mode=mod,sex=sx,rel=rel)
                  inf <- list(network="bib",org=1,nNodes=n,nArcs=m,
                     title="Example for EUSN'16",legend=leg,meta=meta)
                  data <- list(netJSON="basic",info=inf,nodes=nods,links=lnks)
                  json <- file("bib.json","w"); cat(toJSON(data),file=json); close(json)
                                                                           \mathbf{C} = \mathbf{A} + \mathbf{C} \mathbf{B} + \mathbf{A} + \mathbf{B} + \mathbf{A} + \mathbf{B} + \mathbf{A} + \mathbf{B} + \mathbf{A} + \mathbf{B} + \mathbf{A} + \mathbf{B} + \mathbf{A} + \mathbf{B} + \mathbf{A} + \mathbf{B} + \mathbf{A} + \mathbf{B} + \mathbf{A} + \mathbf{B} + \mathbf{A} + \mathbf{B} + \mathbf{A} + \mathbf{B} + \mathbf{A} + \mathbf{B} + \mathbf{A} + \mathbf{B} + \mathbf{A} + \mathbf{OQV. Batagelj Graph
```
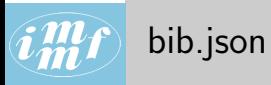

 $\overline{O}$  $\circ$ ne

Gr

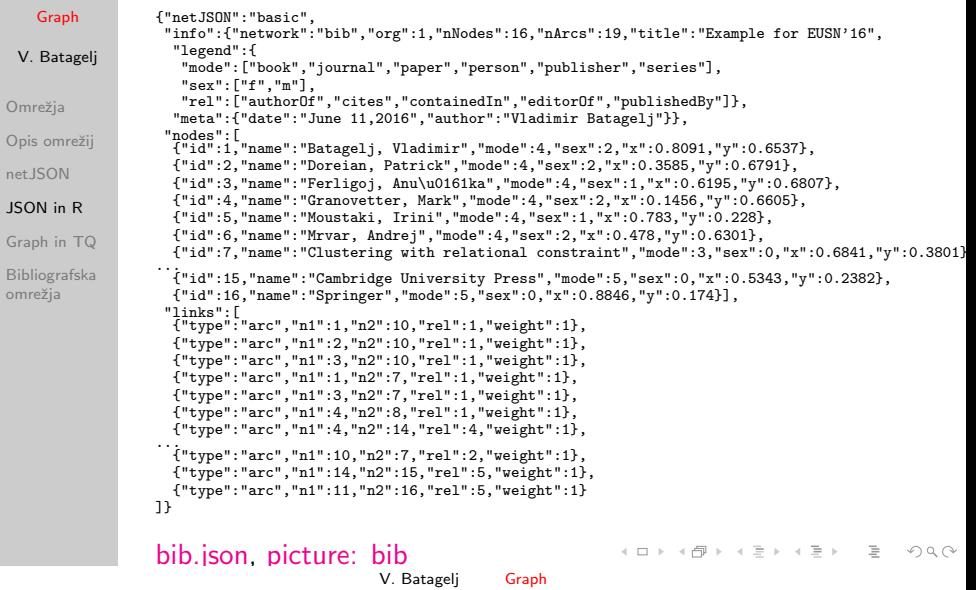

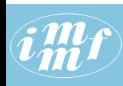

# <span id="page-17-0"></span>Objekt Graph

[Graph](#page-0-0)

V. Batagelj

Omrežja

Opis omrežij

[netJSON](#page-11-0)

[JSON in R](#page-14-0)

[Graph in TQ](#page-17-0)

[Bibliografska](#page-23-0) omrežia

V knjižnici **Graph** ima vsako vozlišče/povezava svoj izkaznik (id). Če ga za povezavo ne določi uporabnik, ga določi Graph. Knjižnica Graph temelji na objektu, ki ga sestavljajo trije slovarji:

- graph ključi so lastnosti celotnega omrežja. Nekaj lastnosti je sistemskih: network, title, simple, directed, multirel, mode, temporal, meta, nNodes, nArcs, nEdges, time, itd. Uporabnik lahko doda svoje lastnosti, npr.: nWeak, planar, itd.
- nodes ključi so izkazniki vozlišč. Vrednost pa je seznam štirih slovarjev:

 $\mathbf{A} \equiv \mathbf{A} + \mathbf{A} + \mathbf{B} + \mathbf{A} + \mathbf{B} + \mathbf{A} + \mathbf{B} + \mathbf{A} + \mathbf{B} + \mathbf{A} + \mathbf{B} + \mathbf{A} + \mathbf{B} + \mathbf{A} + \mathbf{B} + \mathbf{A} + \mathbf{B} + \mathbf{A} + \mathbf{B} + \mathbf{A} + \mathbf{B} + \mathbf{A} + \mathbf{B} + \mathbf{A} + \mathbf{B} + \mathbf{A} + \mathbf{B} + \mathbf{A} + \mathbf{B} + \mathbf{A} + \math$ 

 $OQ$ 

[ edgeStar, inArcStar, outArcStar, nodeProperties ] Vsaka zvezda ima za ključe izkaznike sosednjih vozlišč in za vrednosti sezname izkaznikov povezav.

• links – ključi so izkazniki povezav. Vrednost je seznam [ nodeId1, nodeId2, directed, relId, linkProperties ] kjer je linkProperties slovar lastnosti (uteži).

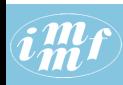

# Funkcije knjižnice Graph

#### [Graph](#page-0-0)

#### V. Batagelj

#### Omrežja

Opis omrežij

[netJSON](#page-11-0)

[JSON in R](#page-14-0)

#### [Graph in TQ](#page-17-0)

[Bibliografska](#page-23-0) omrežia

### V pripravi !!!

V novi različici GraphNew.py je spremenjena izvedba večkratnih povezav med vozlišči. Pozor!!! lahko se zgodi, da kje "škripne" – kaka funkcija še ni posodobljena.

Oglejte si programsko kodo.

[GitHub / Graph](https://github.com/bavla/Graph)

イロト イ団ト イミト イヨト

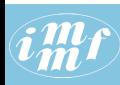

# Nekaj osnovnih funkcij za izgradnjo omrežja

#### [Graph](#page-0-0)

#### V. Batagelj

```
Omrežja
```

```
Opis omrežii
```

```
netJSON
```

```
JSON in R
```

```
Graph in TQ
```
[Bibliografska](#page-23-0) omrežia

```
from GraphNew import Graph
def TestAdd():
    G = Graph()G.addNode(2); G.addNode(1); G.addNode(3); G.addNode(4)G.addEdge(2, 4, {'w':3}); G.addArc(2, 1, {'w':5});
    G.addArr(1,3,\{'w':4\}); G.addArc(2,3,\{'w':6\})G.addNode(5); G.addNode(6)
    i = G.addArc(5,3,{'w':5}); j = G.addEdge(2,4,{'w':7});
    G.addArc(1,6,\{^{i}w':8\}); G.addArc(1,3,\{^{i}w':5\})G.onCircle()
    print(G)
    G.draw(800,800,"Cornsilk")
    G.savePajek('test.net')
    G.delLink(j); G.delLink(i)
    print(G)
    return G
```
イロト イ押 トイヨ トイヨト

 $\langle \hat{i}_m^m f \rangle$ 

# Slika omrežja

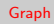

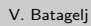

Omrežja Opis omrežij

[netJSON](#page-11-0)

[JSON in R](#page-14-0)

[Graph in TQ](#page-17-0)

[Bibliografska](#page-23-0) omrežja

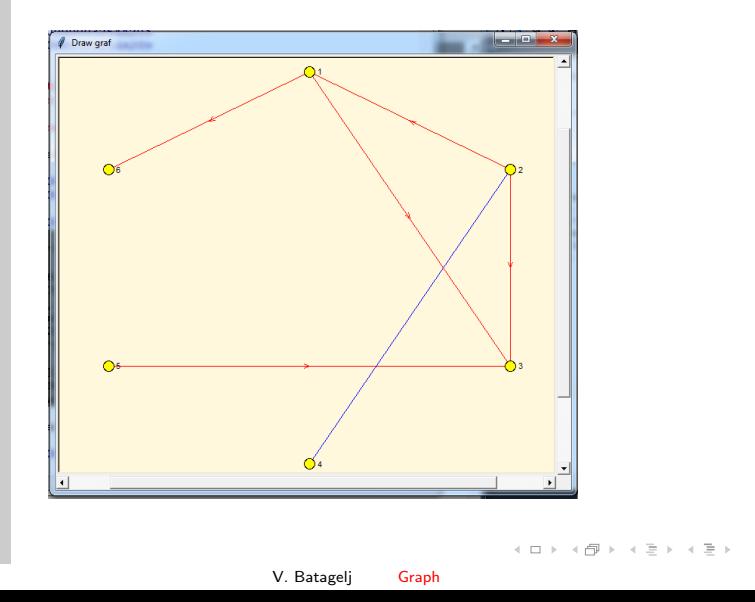

 $\equiv$ 

 $\mathcal{L} \subset \mathcal{L}$ 

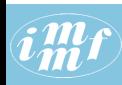

## Predstavitev omrežja

#### [Graph](#page-0-0)

#### V. Batagelj

```
Omrežja
Opis omrežij
```
net JSON

```
JSON in R
```

```
Graph in TQ
```
[Bibliografska](#page-23-0) omrežia

```
>>> G._graph
{'mode': 1, 'multirel': False, 'temporal': False, 'simple': False}
>>> G._nodes
{
1: [{}, {2: [2]}, {3: [3, 8], 6: [7]}, {'x': 0.5, 'y': 0.95}],
2: [4: [1], \{, \{1: [2], 3: [4] \}, \{ 'x': 0.88971, 'y': 0.725 \},
3: [{}, {1: [3, 8], 2: [4], 5: []}, {}, {'x': 0.88971, 'y': 0.275}],
4: [{2: [1]}, {}, {}, {'x': 0.5, 'y': 0.045}],
5: [{}, {}, {3: []}, {'x': 0.11029, 'y': 0.275}].
6: [\{\}, \{1: [7]\}, \{\}, \{\}'x': 0.11029, \check{\}'y': 0.725}
}
>>> G._links
{
1: [2, 4, False, None, {'w': 3}],
2: [2, 1, True, None, {'w': 5}],
3: [1, 3, True, None, {'w': 4}],
4: [2, 3, True, None, {'w': 6}],
7: [1, 6, True, None, {'w': 8}],
8: [1, 3, True, None, {'w': 5}]
}
```
イロト イ母 トイヨ トイヨ トー

 $PQQ$ 

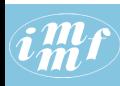

# Nekaj novih funkcij in programov

#### [Graph](#page-0-0)

#### V. Batagelj

```
Omrežja
Opis omrežij
net JSON
JSON in R
Graph in TQ
Bibliografska
omrežia
            TQ.Ianus2netJSON(N,fileJSON="test.json",indent=None)
            twoMode2netJSON(yFile,netFile,jsonFile,instant=True)
            Graph.TQmultiply(A,B,oneMode=False)
            Graph.TQtwo2oneRows(self)
            Graph.TQtwo2oneCols(self)
            Graph.TQnetDeg(self,u)
            Graph.TQnetInDeg(self,u)
            Graph.TQnetOutDeg(self,u)
            Graph.TQnetSum(self,u)
            Graph.TQnetInSum(self,u)
            Graph.TQnetOutSum(self,u)
            Graph.TQnetBin(self)
           Graph.loadNetJSON(file, encoding='utf-8')
           multiply.py
```
イロト イ部 トイモト イモトー

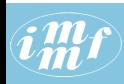

G  $V. B$ Omre Opis net.JS

# <span id="page-23-0"></span>Omrežje sodelovanj SN5

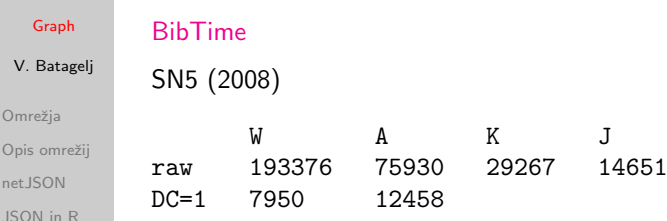

[Graph in TQ](#page-17-0)

[Bibliografska](#page-23-0) omrežia

V Pajku pripravimo podomrežje WAc in ustrezno razbitje SN5yearC ter ju s programom twoMode2netJSON predelamo v časovno omrežje v obliki netJSON. Program bi bilo dobro predalati tako, da se izogne obliki Ianus.

Bibliografska omrežja so praviloma redka. Omrežje WAcInst ima le 19488 povezav. Omrežje sodelovanj  $\mathsf{Colnst} = \mathsf{WAclnst}^\mathcal{\mathsf{T}}* \mathsf{WAclnst}$ ima 64980 povezav; ustrezna matrika v knjižnici  $TQ$  pa  $12458^2 = 155201764$  členov. S knjižnico Graph je izračunano v sekundi in pol, kar je velika pohitritev. **CONTRACTOR** 

V. Batagelj [Graph](#page-0-0)

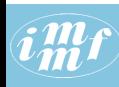

## multiply.py

#### [Graph](#page-0-0)

```
gdir = 'c:/users/batagelj/work/python/graph/graph'
V. Batagelj
              wdir = 'c:/users/batagelj/work/python/graph/JSON'
              import sys, os, datetime, json
              sys.path = [gdir]+sys.path; os.chdir(wdir)
Omrežja
              import TQ
Opis omrežii
              from GraphNew import Graph
              # file = 'C:/Users/batagelj/work/Python/graph/JSON/WAtest.json'
net JSON
              # file = 'C:/Users/batagelj/work/Python/graph/JSON/SN5/WAInst.json'
              file = 'C:/Users/batagelj/work/Python/graph/JSON/SN5/WAcInst.json'
JSON in R
              # file = 'C:/Users/batagelj/work/Python/graph/JSON/Gisela/papInst.json'
Graph in TQ
              t1 = datetime.datetime.now()
              print("started: ",t1.ctime(),"\n")
Bibliografska
              G = Graph.loadNetJSON(file)
omrežja
              t2 = datetime.datetime.now()
              print("\nloaded: ",t2.ctime(),"\ntime used: ", t2-t1)
              \overline{p} T = G.transpose()
              # Co = Graph.TQmultiply(T,G,True)
              # CR = G.TQtwo2oneRows()
              CC = G.TQtwo2oneCols()
              t3 = datetime.datetime.now()
              print("\ncomputed: ",t3.ctime(),"\ntime used: ", t3-t2)
              i = \{ v[3] [\dot{b} \cdot] : k \text{ for } k, v \text{ in } CC \text{ nodes.items}() \}# CC._links[(ia['BORGATTI_S'],ia['EVERETT_M'])][4]['tq']
              # CC._links[(ia['IDI/B'],ia['HCL/B'])][4]['tq']
                                                           K ロ ▶ K @ ▶ K ミ ▶ K ミ ▶ │ 글
                                                                                       OQ
```
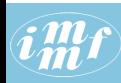

# Omrežje sodelovanj SN5

#### [Graph](#page-0-0)

 $\overline{O}$ 

ne  $JS$  $Gr$ Bi on

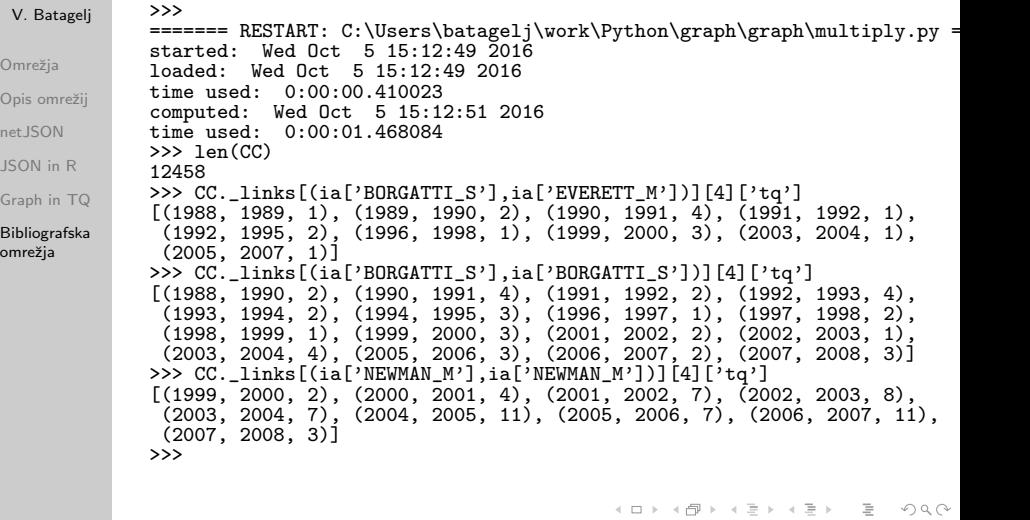

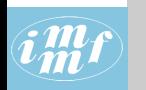

## <span id="page-26-0"></span>Načrti

#### [Graph](#page-0-0)

#### V. Batagelj

- Omrežja
- Opis omrežij
- [netJSON](#page-11-0)
- [JSON in R](#page-14-0)
- [Graph in TQ](#page-17-0)
- [Bibliografska](#page-23-0) omrežia
- izpopolniti funkcije za množenje: diag, upper, edge
- dodati normalizacije in druga izpeljana omrežja
- analiza dobljenih omrežij: pomembna vozlišča/povezave, sredice (Monika), otoki?
- prikazi rezultatov
- uporaba za resno analizo
- $\bullet$  igranje s funkcijami v vozliščih/povezavah

イロト イ押 トイヨ トイヨト

 $\equiv$